# Pham 4528

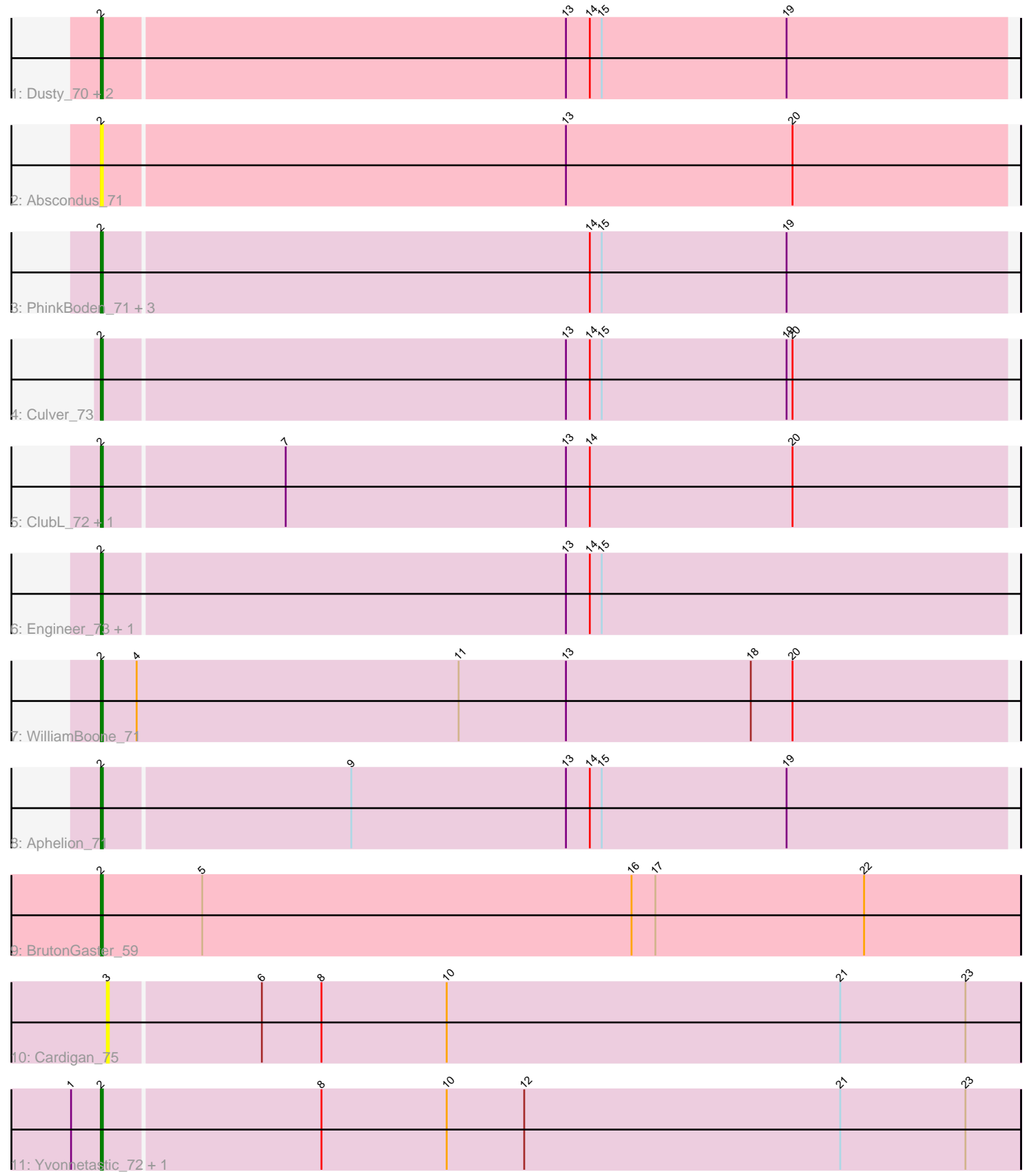

Note: Tracks are now grouped by subcluster and scaled. Switching in subcluster is indicated by changes in track color. Track scale is now set by default to display the region 30 bp upstream of start 1 to 30 bp downstream of the last possible start. If this default region is judged to be packed too tightly with annotated starts, the track will be further scaled to only show that region of the ORF with annotated starts. This action will be indicated by adding "Zoomed" to the title. For starts, yellow indicates the location of called starts comprised solely of Glimmer/GeneMark auto-annotations, green indicates the location of called starts with at least 1 manual gene annotation.

## Pham 4528 Report

This analysis was run 04/28/24 on database version 559.

Pham number 4528 has 19 members, 4 are drafts.

Phages represented in each track:

- Track 1 : Dusty\_70, Lozinak\_72, Smoothie\_73
- Track 2 : Abscondus\_71
- Track 3 : PhinkBoden\_71, Norvs\_72, Cucurbita\_73, Toniann\_72
- Track 4 : Culver 73
- Track 5 : ClubL\_72, Miskis\_73
- Track 6 : Engineer\_73, Bachita\_73
- Track 7 : WilliamBoone 71
- Track 8 : Aphelion\_71
- Track 9 : BrutonGaster 59
- Track 10 : Cardigan 75
- Track 11 : Yvonnetastic\_72, JonJames\_74

#### **Summary of Final Annotations (See graph section above for start numbers):**

The start number called the most often in the published annotations is 2, it was called in 15 of the 15 non-draft genes in the pham.

Genes that call this "Most Annotated" start:

• Abscondus\_71, Aphelion\_71, Bachita\_73, BrutonGaster\_59, ClubL\_72, Cucurbita\_73, Culver\_73, Dusty\_70, Engineer\_73, JonJames\_74, Lozinak\_72, Miskis\_73, Norvs\_72, PhinkBoden\_71, Smoothie\_73, Toniann\_72, WilliamBoone\_71, Yvonnetastic\_72,

Genes that have the "Most Annotated" start but do not call it: •

Genes that do not have the "Most Annotated" start: • Cardigan\_75,

#### **Summary by start number:**

Start 2:

• Found in 18 of 19 ( 94.7% ) of genes in pham

• Manual Annotations of this start: 15 of 15

• Called 100.0% of time when present

• Phage (with cluster) where this start called: Abscondus\_71 (CQ), Aphelion\_71 (CQ1), Bachita\_73 (CQ1), BrutonGaster\_59 (CQ2), ClubL\_72 (CQ1), Cucurbita\_73 (CQ1), Culver\_73 (CQ1), Dusty\_70 (CQ), Engineer\_73 (CQ1), JonJames\_74 (DD), Lozinak\_72 (CQ1), Miskis\_73 (CQ), Norvs\_72 (CQ), PhinkBoden\_71 (CQ1), Smoothie\_73 (CQ1), Toniann\_72 (CQ1), WilliamBoone\_71 (CQ1), Yvonnetastic\_72 (DD),

Start 3:

- Found in 1 of 19 ( 5.3% ) of genes in pham
- No Manual Annotations of this start.
- Called 100.0% of time when present
- Phage (with cluster) where this start called: Cardigan\_75 (DD),

#### **Summary by clusters:**

There are 4 clusters represented in this pham: CQ2, DD, CQ, CQ1,

Info for manual annotations of cluster CQ: •Start number 2 was manually annotated 1 time for cluster CQ.

Info for manual annotations of cluster CQ1: •Start number 2 was manually annotated 11 times for cluster CQ1.

Info for manual annotations of cluster CQ2: •Start number 2 was manually annotated 1 time for cluster CQ2.

Info for manual annotations of cluster DD: •Start number 2 was manually annotated 2 times for cluster DD.

### **Gene Information:**

Gene: Abscondus\_71 Start: 46055, Stop: 46507, Start Num: 2 Candidate Starts for Abscondus\_71: (Start: 2 @46055 has 15 MA's), (13, 46286), (20, 46400),

Gene: Aphelion\_71 Start: 46677, Stop: 47129, Start Num: 2 Candidate Starts for Aphelion\_71: (Start: 2 @46677 has 15 MA's), (9, 46800), (13, 46908), (14, 46920), (15, 46926), (19, 47019),

Gene: Bachita\_73 Start: 47102, Stop: 47554, Start Num: 2 Candidate Starts for Bachita\_73: (Start: 2 @47102 has 15 MA's), (13, 47333), (14, 47345), (15, 47351),

Gene: BrutonGaster\_59 Start: 43522, Stop: 43983, Start Num: 2 Candidate Starts for BrutonGaster\_59: (Start: 2 @43522 has 15 MA's), (5, 43573), (16, 43789), (17, 43801), (22, 43906),

Gene: Cardigan\_75 Start: 50573, Stop: 51028, Start Num: 3 Candidate Starts for Cardigan\_75: (3, 50573), (6, 50648), (8, 50678), (10, 50741), (21, 50939), (23, 51002), Gene: ClubL\_72 Start: 46244, Stop: 46696, Start Num: 2 Candidate Starts for ClubL\_72: (Start: 2 @46244 has 15 MA's), (7, 46334), (13, 46475), (14, 46487), (20, 46589), Gene: Cucurbita\_73 Start: 47609, Stop: 48061, Start Num: 2 Candidate Starts for Cucurbita\_73: (Start: 2 @47609 has 15 MA's), (14, 47852), (15, 47858), (19, 47951), Gene: Culver\_73 Start: 45911, Stop: 46363, Start Num: 2 Candidate Starts for Culver\_73: (Start: 2 @45911 has 15 MA's), (13, 46142), (14, 46154), (15, 46160), (19, 46253), (20, 46256), Gene: Dusty\_70 Start: 46419, Stop: 46871, Start Num: 2 Candidate Starts for Dusty\_70: (Start: 2 @46419 has 15 MA's), (13, 46650), (14, 46662), (15, 46668), (19, 46761), Gene: Engineer\_73 Start: 47075, Stop: 47527, Start Num: 2 Candidate Starts for Engineer\_73: (Start: 2 @47075 has 15 MA's), (13, 47306), (14, 47318), (15, 47324), Gene: JonJames\_74 Start: 50402, Stop: 50860, Start Num: 2 Candidate Starts for JonJames\_74: (1, 50387), (Start: 2 @50402 has 15 MA's), (8, 50510), (10, 50573), (12, 50612), (21, 50771), (23, 50834), Gene: Lozinak\_72 Start: 46913, Stop: 47365, Start Num: 2 Candidate Starts for Lozinak\_72: (Start: 2 @46913 has 15 MA's), (13, 47144), (14, 47156), (15, 47162), (19, 47255), Gene: Miskis\_73 Start: 46083, Stop: 46535, Start Num: 2 Candidate Starts for Miskis\_73: (Start: 2 @46083 has 15 MA's), (7, 46173), (13, 46314), (14, 46326), (20, 46428), Gene: Norvs\_72 Start: 46322, Stop: 46774, Start Num: 2 Candidate Starts for Norvs\_72: (Start: 2 @46322 has 15 MA's), (14, 46565), (15, 46571), (19, 46664), Gene: PhinkBoden\_71 Start: 46703, Stop: 47155, Start Num: 2 Candidate Starts for PhinkBoden\_71: (Start: 2 @46703 has 15 MA's), (14, 46946), (15, 46952), (19, 47045), Gene: Smoothie\_73 Start: 46913, Stop: 47365, Start Num: 2 Candidate Starts for Smoothie\_73: (Start: 2 @46913 has 15 MA's), (13, 47144), (14, 47156), (15, 47162), (19, 47255), Gene: Toniann\_72 Start: 46265, Stop: 46717, Start Num: 2 Candidate Starts for Toniann\_72: (Start: 2 @46265 has 15 MA's), (14, 46508), (15, 46514), (19, 46607), Gene: WilliamBoone\_71 Start: 45214, Stop: 45669, Start Num: 2 Candidate Starts for WilliamBoone\_71: (Start: 2 @45214 has 15 MA's), (4, 45232), (11, 45394), (13, 45448), (18, 45541), (20, 45562),

Gene: Yvonnetastic\_72 Start: 47943, Stop: 48401, Start Num: 2 Candidate Starts for Yvonnetastic\_72: (1, 47928), (Start: 2 @47943 has 15 MA's), (8, 48051), (10, 48114), (12, 48153), (21, 48312), (23, 48375),